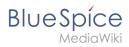

# **Contents**

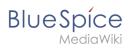

# Manual:Displaying page sections as cards

Sections of a wiki page can be displayed as "cards" with just a little bit of effort.

| Contents                 |   |
|--------------------------|---|
| 1 What are cards?        | 3 |
| 2 Create card styles     | 3 |
| 3 Create cards           | 4 |
| 4 Available card formats | 5 |
| 5 Combination of cards   | 5 |

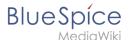

## What are cards?

Cards are combinations of contiguous page sections that share the same column layout. Each wiki page can contain such cards.

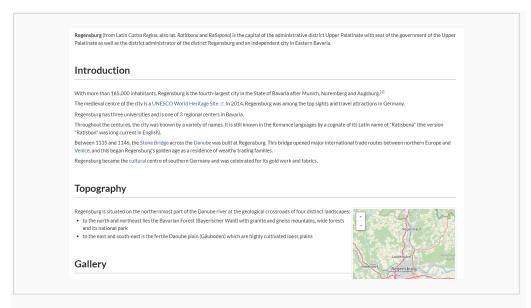

#### Wiki page without cards

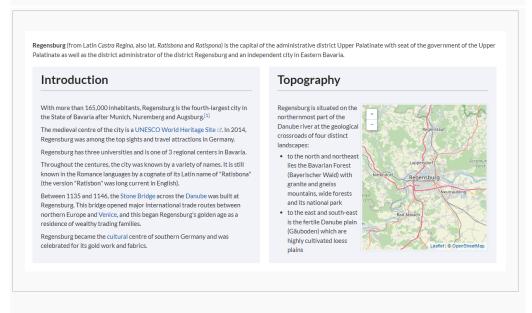

Wiki page with cards

# Create card styles

Before sections can be formatted as cards, a user with admin rights must add and save the following information to the page *MediaWiki:Common.css*:

```
/* Styles for section cards */
.sectionflex {display: flex; flex-wrap: wrap; justify-content:space-between;}
.sectionflex.col1 > div {flex-basis:100%; padding:10px 20px 20px 20px; margin:10px 0;}
```

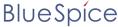

MediaWiki

```
.sectionflex.col2 > div {flex-basis:49%; padding:10px 20px 20px 20px; margin:10px 0;}
.sectionflex.col3 > div {flex-basis:32%; padding:10px 20px 20px 20px; margin:10px 0;}
.sectionflex > div h2 {margin:0 0 1em 0; font-size:1.3em}
.sectionflex.frame > div {border: 1px solid #e7e7e7}
.sectionflex.background> div {background: #f1f3f9}
.sectionflex .ve-ce-branchNode-slug, span.mw-editsection {display:none}
@media (max-width: 767px) {.sectionflex.col2 > div, .sectionflex.col3 > div {flex-basis:100%; margin-top:2em}}
```

#### Create cards

To format sections as cards:

- 1. **Create** a page that contains different sections. Sections are marked by headings.
- 2. **Open** the page in source editing mode.
- 3. **Add** the start of a card container as <a href="div class="sectionflex col2 background"> above the first section you want to include in the card display (i.e., above the first heading of that section). A heading starts with two equal (=) signs:

```
<div class="sectionflex col2 background">
==Introduction==
With more than 165,000 inhabitants, Regensburg is the fourth-largest city in the
State of Bavaria after Munich, Nuremberg and Augsburg.
```

4. **Wrap** all sections that you want to include in this card layout in a starting <div> and an end </div> tag:

```
<div class="sectionflex col2 background">
    <div>
    =Introduction==
With more than 165,000 inhabitants, Regensburg is the fourth-largest city in the State of Bavaria after Munich, Nuremberg and Augsburg.(...)
    </div>
    <div>
    =Topography==
Regensburg is situated on the northernmost part of the Danube river at the geological crossroads of four distinct landscapes (...)
    </div>
```

5. **Close** the sectionflex container itself with an end </div> tag:

The two sections should now be displayed as cards:

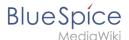

Regensburg (from Latin Castra Regina, also lat. Ratisbona and Ratispona) is the capital of the administrative district Upper Palatinate with seat of the government of the Upper Palatinate as well as the district administrator of the district Regensburg and an independent city in Eastern Bavaria.

#### Introduction

With more than 165,000 inhabitants, Regensburg is the fourth-largest city in the State of Bavaria after Munich, Nuremberg and Augsburg.[1]

The medieval centre of the city is a UNESCO World Heritage Site . In 2014, Regensburg was among the top sights and travel attractions in Germany.

Regensburg has three universities and is one of 3 regional centers in Bavaria.

Throughout the centures, the city was known by a variety of names. It is still known in the Romance languages by a cognate of its Latin name of "Ratisbona" (the version "Ratisbon" was long current in English).

Between 1135 and 1146, the Stone Bridge across the Danube was built at Regensburg. This bridge opened major international trade routes between northern Europe and Venice, and this began Regensburg's golden age as a residence of wealthy trading families.

Regensburg became the cultural centre of southern Germany and was celebrated for its gold work and fabrics.

#### Topography

Regensburg is situated on the northernmost part of the Danube river at the geological crossroads of four distinct landscapes:

- · to the north and northeast lies the Bavarian Forest (Bayerischer Wald) with granite and gneiss mountains, wide forests and its national park
- · to the east and south-east is the fertile Danube plain (Gäuboden) which are highly cultivated loess plains

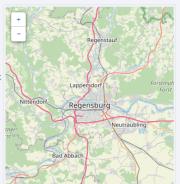

Two sections in the card layout: <div class="sectionflex col2 background">

## Available card formats

You can choose between 1-column ("col1"), 2-column ("col2") or 3-column ("col3") cards with grey background ("background") or grey frame ("frame"). For example:

#### **Theaters**

The Regensburg Theater at the Bismarckplatz is 200 years old and is the most important theater of the city. Operas, operettas, musicals and ballets are shown. In summer, open-air performances are carried out as well. With the theater at the Bismarckplatz as the oldest and largest one, the Regensburg theater has four other stages with programmes that complement each other.

#### **Events**

Twice a year takes place the Regensburg Dult, the city's Volksfest, which is Bavaria's fourth largest.

The Bürgerfest (citizen celebration) in the Old Town is every two years, attracting over 100.000 visitors. Every second weekend in July. knights and other medieval people come together at the Regensburg Spectaculum, a medieval market, on the Stone Bridge.

### Nightlife

With over 500 bars, restaurants, clubs and other locations in the inner city alone, Regensburg provides a rich and diverse nightlife due to its young population.

3 columns with frame: <div class="sectionflex col3 frame">

### Combination of cards

It is possible to combine different card layouts on one wiki page:

```
<div class="sectionflex col2 frame">
< div>
==Section 1==
Content section 1
</div>
< div>
==Section 2==
```

#### Manual:Displaying page sections as cards

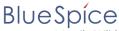

MediaWik

```
Content section 1
</div>
</div>
<div class="sectionflex col3 background">
<div>
==Section 3==
Content section 3
</div>
<div>
==Section 4==
Content section 4
</div>
<div>
==Section 5==
Content section 5
</div>
</div>
```